**Pain Live Symposium for Pharmacist**

#### **18:30~19:30 2023年 11月 6日(月)** 日時

## **Live配信(Zoom Webinar)** 会場

- |座長| 北海道大学大学院薬学研究院 医療薬学部門医療薬学分野 教授 **菅原 満** 先生
	-

- **講演Ⅰ 18:30~18:50**
- 演者

#### **「化学療法誘発性神経障害マネジメントを考える」**

KKR札幌医療センター 薬剤科 薬剤科長 **玉木慎也** 先生

**講演Ⅱ 18:50~19:30**

演者

### **「薬剤師の立場からみた神経障害性疼痛マネジメント」**

亀田総合病院 薬剤部 部長 **舟越 亮寛** 先生

ご視聴をご希望の先生は、開催前日までに案内状右の2次元コード、または下記のURLより ご施設名、お名前、メールアドレス、ご職種をご登録ください。 登録を頂いた先生にご視聴用URLを後日送付させていただきます。

登録フォーム:<https://forms.office.com/r/ACXZF91MC7>

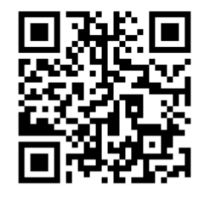

なお。日病薬病院薬学薬学認定薬剤師制度の研修受講シ−ル [Ⅲ − Ⅰ] 0.5単位を配付予定です。 受講シールをご要望の方は、開催前日11月5日中にお申し込みをお願いいたします。 講演中に複数回のキーワードを提示いたします ので、ご記載をお願いいたします。 道外の受講者が研修単位シールを希望される場合は、別途、郵送代を頂戴しますので、予めご承知おきください。 別添の注意事項を必ずご確認ください。 視聴時に登録いただきましたご施設名、ご芳名は医薬品の適正使用情報および医学・薬学に関する 情報提供のために利用させていただくことがございます。何卒、ご理解とご協力を賜りますようお願い申し上げます。

共催 北海道病院薬剤師会/第一三共株式会社

#### Web講演会ご視聴方法

ZOOM Webinarによるご視聴は、事務局よりご案内差し上げた先生のみとなっております。 なお、本講演会は医療用医薬品に関する情報を取り扱いますので、医療関係者以外の方がいらっしゃる 公共の場所などからのアクセスはお控えください。 また、録音、録画、撮影等はお控えください。

ZOOM Webinarによる 推奨ご視聴環境 インターネット環境の良い場所

での接続をお願いします

PC Windows、MacOS サポートブラウザ Google Chrome その他環境についてはZOOM公式サイトでご確認下さい。

モバイル、タブレット ZOOMアプリのインストールが 必要です。

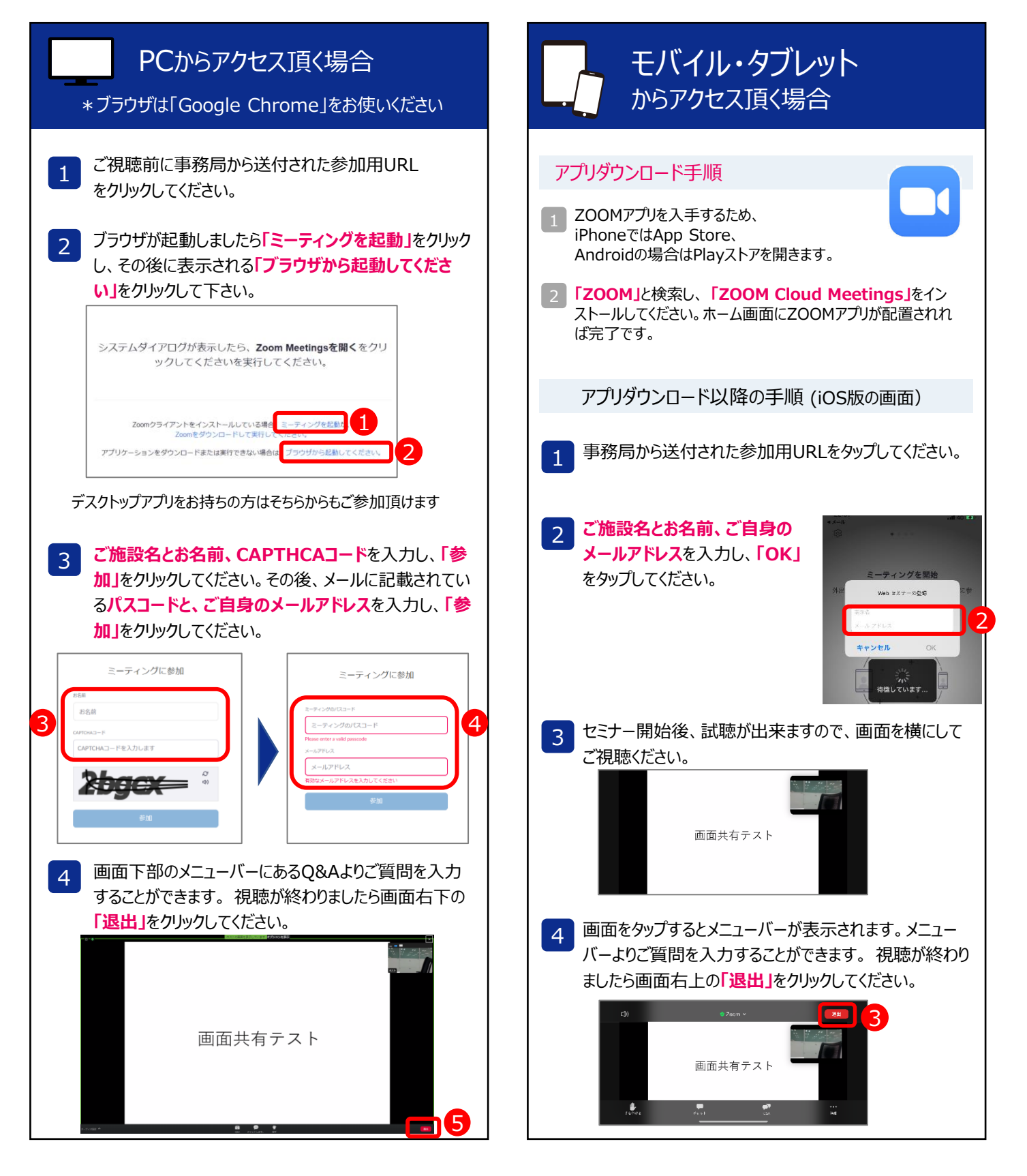

# 日病薬病院薬学認定薬剤師制度 研修シール認定注意事項

・ログインの際は、自分の氏名がきちんと表示されていることをご 確認ください。氏名を確認できない場合は、研修シールを申請 できません。

・1台のパソコンを複数人で視聴した場合は、ログインした人1名 分しか認定できません。

・履修単位シールが必要な場合は、各自パソコンを用意してロ グインしてください。

・研修シールの認定には、ログデータとキーワードの両方が必要と なります。

・ログデータが不適切な場合、キーワードが提出されなかった場 合は、認定を受けることができません。

《視聴申しふみ》 右の二次元コードからもお申込みいただけます 受講シールをご要望の方は、 開催前日11月5日中にお申し込みをお願いいたします。 <https://forms.office.com/r/ACXZF91MC7>

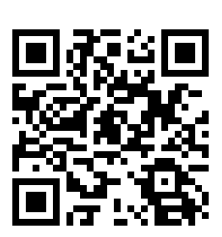

《キーワード提出》 11月6日月曜日当日中にお願いいたします 右の二次元コードからもご提出いただけます <https://forms.office.com/r/YvT8MFAV8A>